## **Obsah**

# **Úvod 9**

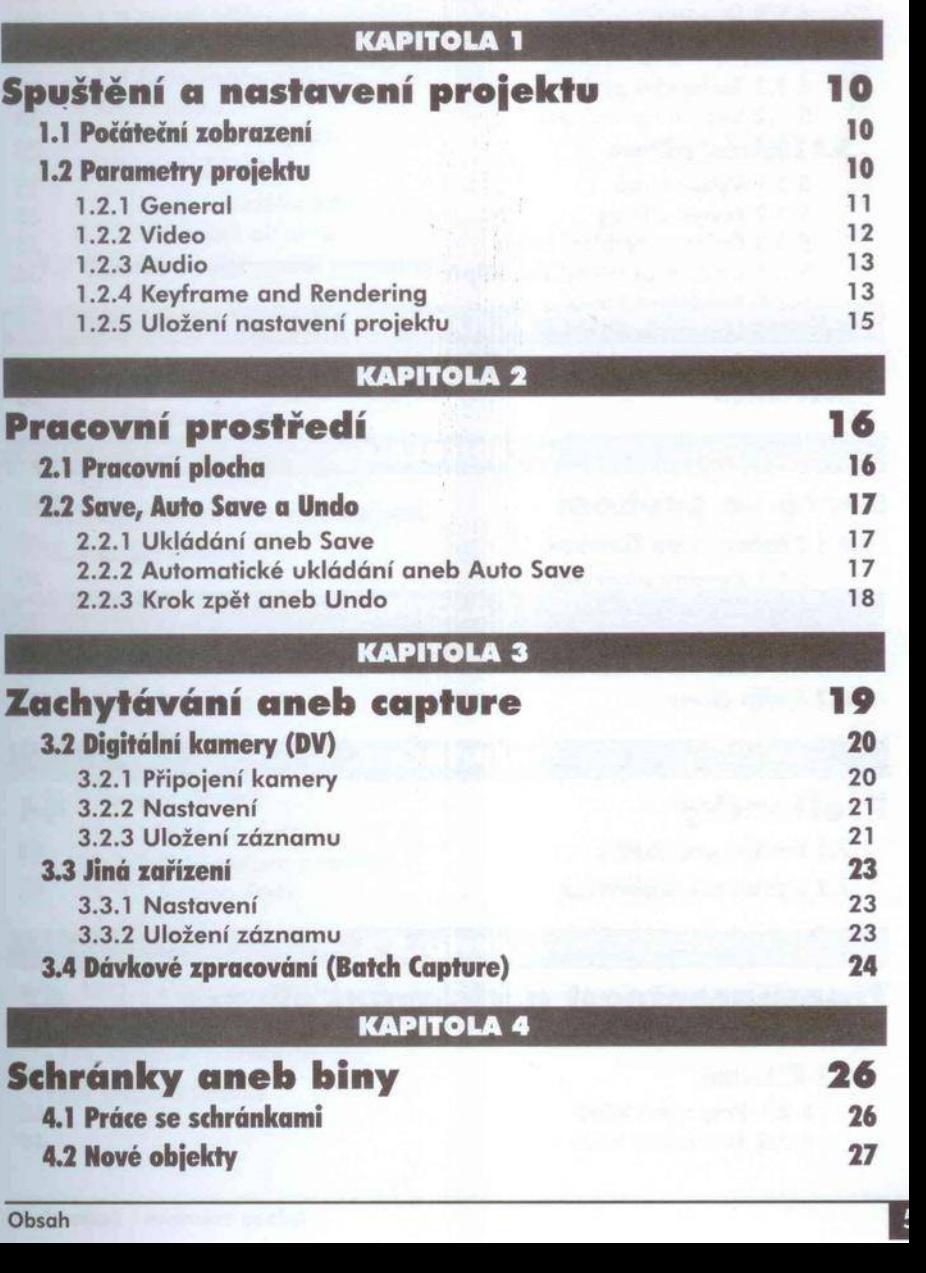

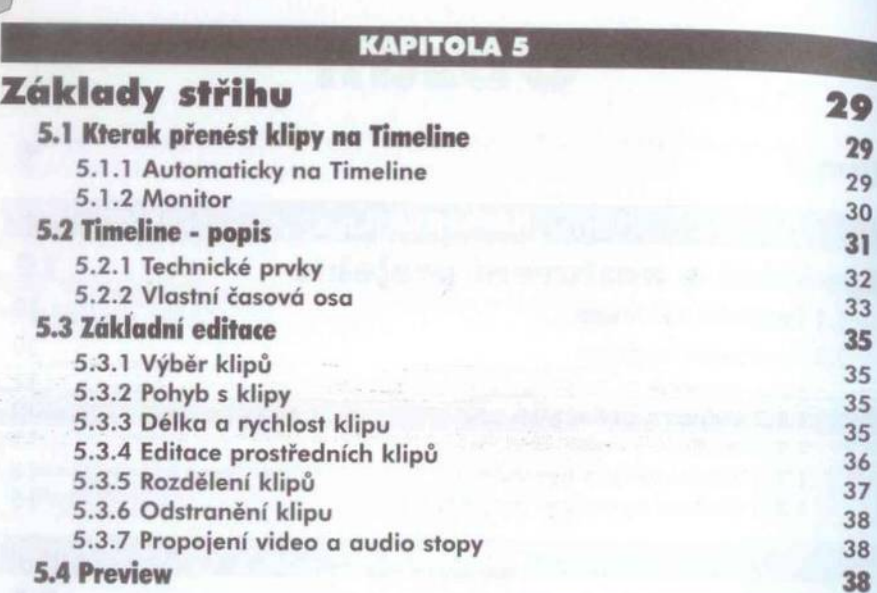

35 35

ц.

### KAPITOLA 6

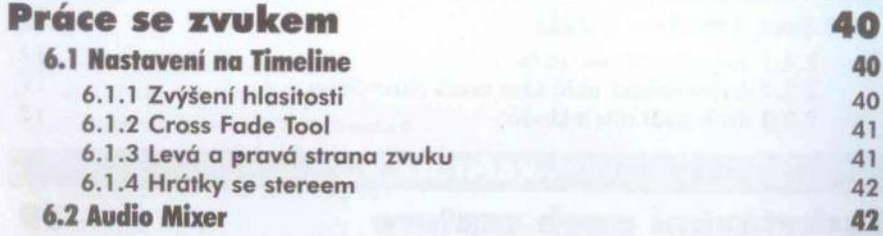

#### KAPITOLA 7 **Prolínačky 7.1 Použiti prolínačky 7.2 Nastavení prolínaček 4 4 44 45**

#### KAPITOLA 8

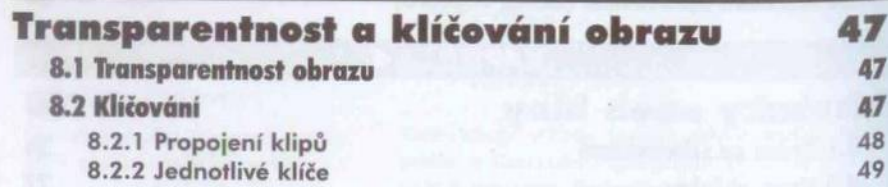

### **KAPITOLA 9**

v

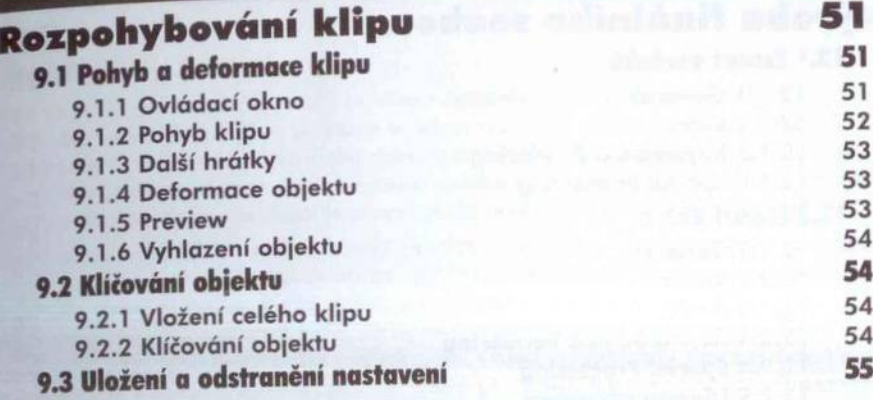

#### KAPITOLA 10

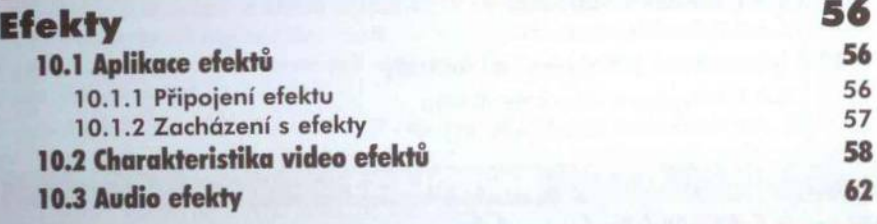

KAPITOLA 11

### **Titulky** 64

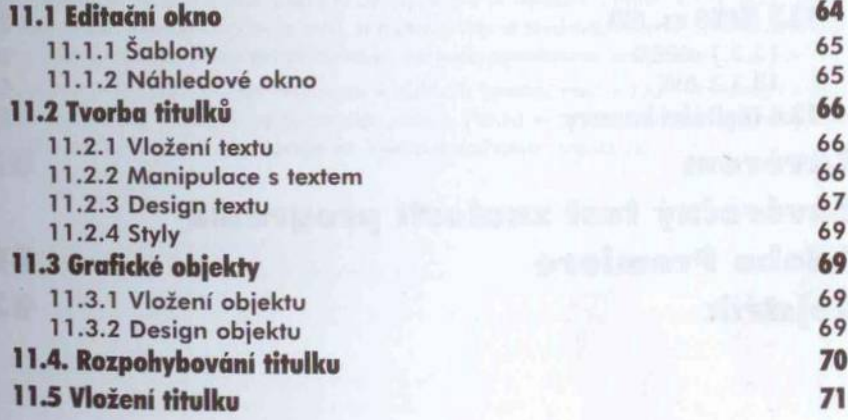

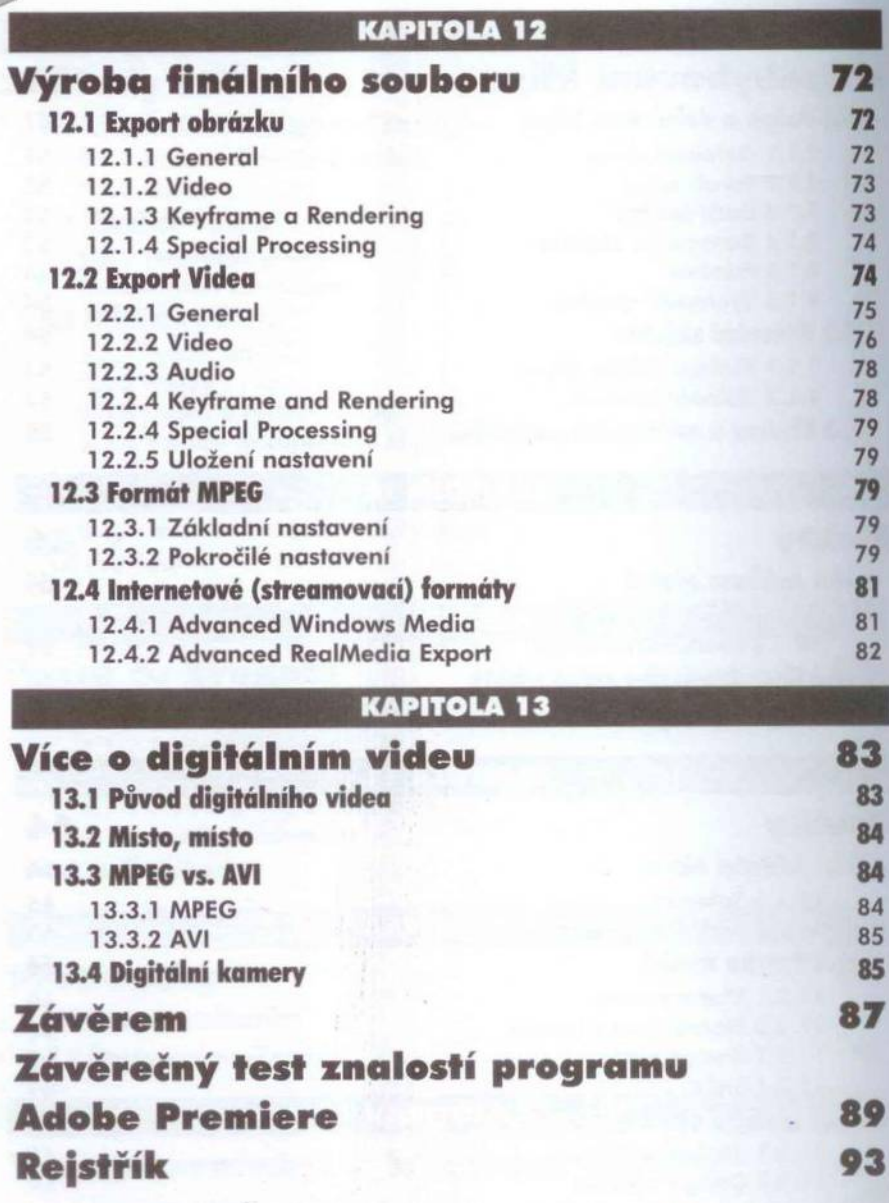

 $\frac{1}{\sqrt{2}}$